# myguide

How does Translation work

myguide.org

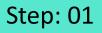

This is very important to note that steps created in any variant of English can only be translated to other language and not otherwise

Enter guide name, description and click "Submit"

|     | Curr<br>Curr<br>Curr<br>Curr<br>Curr<br>Curr<br>Curr<br>Curr | Cloud |  |
|-----|--------------------------------------------------------------|-------|--|
|     | Enter Guide Title                                            | -     |  |
|     | Suide Description                                            |       |  |
|     | Enter Description                                            |       |  |
|     | Ipload Thumbnail Image (recommended size 40X40 px)           |       |  |
| А   | dvanced Settings                                             | ~     |  |
|     | Enter guide name, description                                | ~     |  |
| c c | and click "Submit"                                           | ~     |  |
|     | ©                                                            | ~     |  |
|     | Submit Cancel                                                |       |  |
| © N | lyGuide by EdCast   Privacy & Cookies   Terms                | •     |  |
|     |                                                              |       |  |

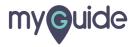

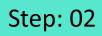

Add steps from here

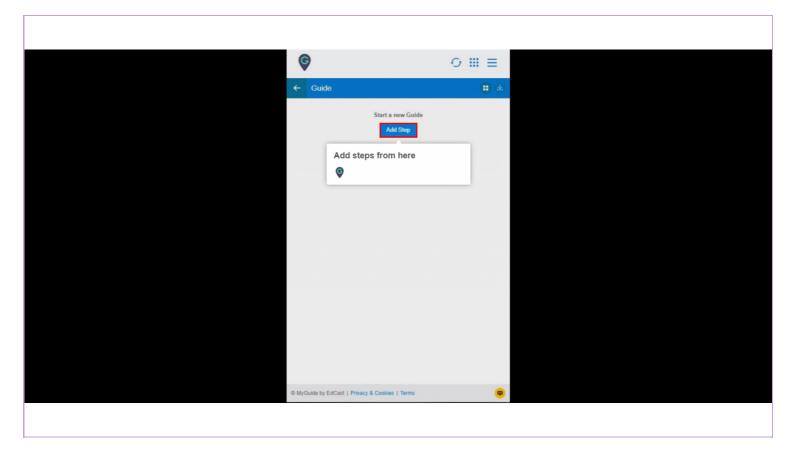

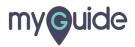

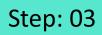

You have to enter your message in English

| Ģ                                                         |                        |                                |  |
|-----------------------------------------------------------|------------------------|--------------------------------|--|
| Create Step                                               |                        |                                |  |
|                                                           |                        |                                |  |
| Step Title Step Description Step                          | Audio                  |                                |  |
| File Edit View Insert Format                              | Tools Table            |                                |  |
| ∽ ↔ B I ≡                                                 |                        |                                |  |
|                                                           |                        |                                |  |
| 8 <u>A</u> × 2 × 😉 🚍                                      | 通言 ~ 笛 ~               |                                |  |
|                                                           |                        |                                |  |
|                                                           |                        | You have to enter your message |  |
|                                                           |                        | in English                     |  |
|                                                           |                        |                                |  |
|                                                           |                        |                                |  |
| P OCH                                                     | HARACTERS POWERED BY 1 |                                |  |
|                                                           | INAMOTERS FOWERED DT   |                                |  |
| When will this step complete?                             |                        |                                |  |
| On click of selected element                              |                        |                                |  |
| Default Opens new tab                                     | Page reloads           |                                |  |
| On click of "Next" button                                 |                        |                                |  |
| On right click of selected element                        |                        |                                |  |
| On hover over of selected element                         |                        |                                |  |
| <ul> <li>On change of value (for select field)</li> </ul> | )                      |                                |  |
| <ul> <li>On click anywhere on the page</li> </ul>         |                        |                                |  |
| <ul> <li>On click in a page, pause this guide</li> </ul>  | 9                      |                                |  |
| On typing text (for text boxes)                           |                        |                                |  |
| After 4 • second                                          |                        |                                |  |
|                                                           |                        |                                |  |
| Cancel Save & N                                           | Next Save              |                                |  |
| Cancel Save & N                                           | Next Save              |                                |  |

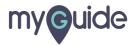

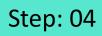

Notice the three icons on the guide header

| Ģ          |                                                                                                    | 0 Ⅲ Ξ          | Notice the three icons on the |
|------------|----------------------------------------------------------------------------------------------------|----------------|-------------------------------|
| ←          | Guide                                                                                                    | <b>∷</b>       | guide header                  |
| Guide      | eMe ShowMe DoitForMe More                                                                                                    | +<br>Add Step  | ©                             |
| 1. CI      | lick on "Google Search"                                                                                                    |                |                               |
|            |                                                                                                    | Cost inser E   |                               |
|            | Google                                                                                                    |                |                               |
|            | to B<br>Come to use that and that before the set of the set of the |                |                               |
|            |                                                                                                    |                |                               |
| interna in | han be beard                                                                                                    | Nary low Kalap |                               |
|            | Add Step                                                                                                    |                |                               |
|            |                                                                                                    |                |                               |
|            |                                                                                                    |                |                               |
|            |                                                                                                    |                |                               |
|            |                                                                                                    |                |                               |
|            |                                                                                                    |                |                               |

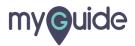

After adding steps, you will notice that this icon will be visible, which means that the guide is being translated in all the selected languages for the organization as a background process

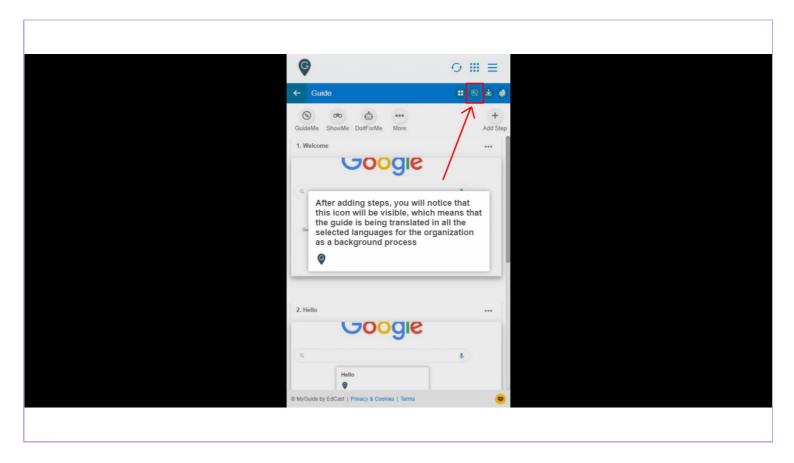

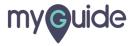

## Please keep in mind that additional languages can only be selected from the super admin portal

Select your desired language

| ¢                                                                          | ⊙ Ⅲ ≡                   |                                          |  |
|----------------------------------------------------------------------------|-------------------------|------------------------------------------|--|
| ← How to search on Google                                                  | :: 🕾 生 🖗                |                                          |  |
| S ∞                                                                        | Chinese (Hong Kong)     |                                          |  |
| GuideMe ShowMe DoitForMe Mo                                                | French (France)         |                                          |  |
| 1. Welcome!                                                                | German (Germany) . Se   | lect your desired language               |  |
|                                                                            | Japanese (Japan)        | ( nănăn în ân ân ân ân ân ân ân ân ân ân |  |
|                                                                            | Hindi (India)           |                                          |  |
| Welcome!                                                                   | English (United States) |                                          |  |
| Goog                                                                       |                         |                                          |  |
| Goog                                                                       | ie                      |                                          |  |
| Q                                                                          | ł                       |                                          |  |
|                                                                            |                         |                                          |  |
| 2. Enter your query here                                                   |                         |                                          |  |
|                                                                            |                         |                                          |  |
| Please keep in mi<br>additional langua<br>be selected from<br>admin portal | ges can only            |                                          |  |
| © MyGuide by                                                               |                         |                                          |  |
|                                                                            |                         |                                          |  |

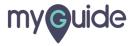

#### Your guide has been translated!

| ¢                                                                                                    | ⊙ Ⅲ ≡          |
|----------------------------------------------------------------------------------------------------|----------------|
| ← 點樣哪段調上搜索                                                                                                    | <b>: ⑧ 不 ⊕</b> |
| လြမ်း ကြားလာန်က ကြေးကြားကြားကြောင့် ကြောင်း<br>GuideMe ShowMe DoitForMe More                                                                                                    |                |
| 1. 截399                                                                                                    |                |
| Welcome!<br>©<br>Your guide has been tra<br>©                                                                                                    | nslated!       |
| 2. 在此虚幅入意的查询                                                                                                    |                |
|                                                                                                    | sry here       |
| Search Technology (Search Search | •              |
|                                                                                                    |                |

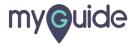

Once a guide is translated, it automatically translates the parent subfolder or folder in which it was created along with its fellow guides

| Current Page     All Guides     Knowledge Cloud            ・         ・         ・                                        | © (                                  | 0 Ⅲ =                                                                                                    |  |
|----------------------------------------------------------------------------------------------------|--------------------------------------|----------------------------------------------------------------------------------------------------|--|
| <ul> <li>▶ 加同阻止 google chrome 跟蹤你並要示有針對性的<br/>廣告</li> <li>▶ 點樣噠 gmail 网其他 google 費用中投放目標廣告</li> <li>▶ 在說碼上撥索</li> </ul> | ← ( a Search                         |                                                                                                    |  |
|                                                                                                    | 前何阻止 google chrome 親紹你並展示有針對性的<br>原告 | Once a guide is translated, it<br>automatically translates the<br>parent subfolder or folder in<br>which it was created along with<br>its fellow guides |  |
| + Guide<br>© MyGuide by EdCast   Privacy & Cookles   Terms                                                              | + Guide                              |                                                                                                    |  |

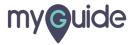

If you want to edit any step(s), you have to change its language to English first and then edit

| ← 私体報政権上述余<br>・・・ Chiesse (Hong Kong)<br>GuideMis ShowNe DolForMe No<br>French (France)<br>German (Germany)<br>Japanese (Japun)<br>Hind (India)<br>Weicomat<br>English (Inst and then edit<br>●<br>・・・<br>こ 在北橋報入金的直調<br>・・・<br>▼●<br>●                                                                                                    | ¢                                                      | ⊙ Ⅲ ≡               |  |  |  |  |  |
|----------------------------------------------------------------------------------------------------|--------------------------------------------------------|---------------------|--|--|--|--|--|
| GuideMe ShowMe DoltForMe Mo<br>1. 監控:<br>Welcomet<br>■ Englah (United States)<br>2. 在此處暢入念的直謝<br>***                                                                                                    | ← 點樣「暗殺」調上搜索                                           | <b>: 题 子 ●</b>      |  |  |  |  |  |
| 1. 監徑!<br>Germany(Germany)<br>Japanese (Japan)<br>Hindi (India)<br>Welcome!<br>使<br>COCOCIC<br>2. 在此虛幅入您的変調<br>                                                                                                    | S ~ &                                                  | Chinese (Hong Kong) |  |  |  |  |  |
| Japanese (Japan)<br>Hindi (India)<br>Wetcome!<br>回<br>GOOGIC<br>2. 在此處输入愈的查測<br>                                                                                                    | GuideMe ShowMe DoitForMe Mo                            | lo French (France)  |  |  |  |  |  |
| Hindi (India)       Hindi (India)         Welcomet       English (United States)         ②       ●         ●       ●         ●       ●         ●       ●         ●       ●         ●       ●         ●       ●         ●       ●                                                                                                    | 1. 斷迎!                                                 | German (Germany)    |  |  |  |  |  |
| wetcomet<br>●<br>●<br>●<br>●<br>●<br>●<br>●<br>●<br>●<br>●<br>●<br>●<br>●                                                                                                    |                                                        |                     |  |  |  |  |  |
| Cocce     Cocce     Coccee     Coccee | you have to change its language                        |                     |  |  |  |  |  |
| Q     事       2. 在此虚输入意的查询                                                                                                    | English (United States) to English first and then edit |                     |  |  |  |  |  |
| Q     事       2. 在此虚幅入意的查询                                                                                                    | C                                                      | ¢                   |  |  |  |  |  |
| Q     事       2. 在北虚幅入意的查詢                                                                                                    | Goog                                                   |                     |  |  |  |  |  |
| 2. 在此虚幅入急的查询                                                                                                    |                                                        |                     |  |  |  |  |  |
|                                                                                                    | ٩                                                      | 4                   |  |  |  |  |  |
|                                                                                                    |                                                        |                     |  |  |  |  |  |
| voogle                                                                                                    | 2. 在此虚幅入您的查詢                                           |                     |  |  |  |  |  |
| poogle                                                                                                    |                                                        |                     |  |  |  |  |  |
|                                                                                                    | zoogle                                                 |                     |  |  |  |  |  |
|                                                                                                    |                                                        |                     |  |  |  |  |  |
| Enter your query here                                                                                                    |                                                        |                     |  |  |  |  |  |
| Spann In Franken Lunko                                                                                                    |                                                        |                     |  |  |  |  |  |
| MyGuide by EdCast   Privacy & Cookies   Terms                                                                                                    | MyGuide by EdCast   Privacy & Cookies                  | l Terms 👳           |  |  |  |  |  |
|                                                                                                    |                                                        |                     |  |  |  |  |  |

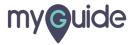

### By selecting this checkbox, when you translate the guide after editing, the changes will also reflect in the selected language

When you edit the step, you will come across this checkbox

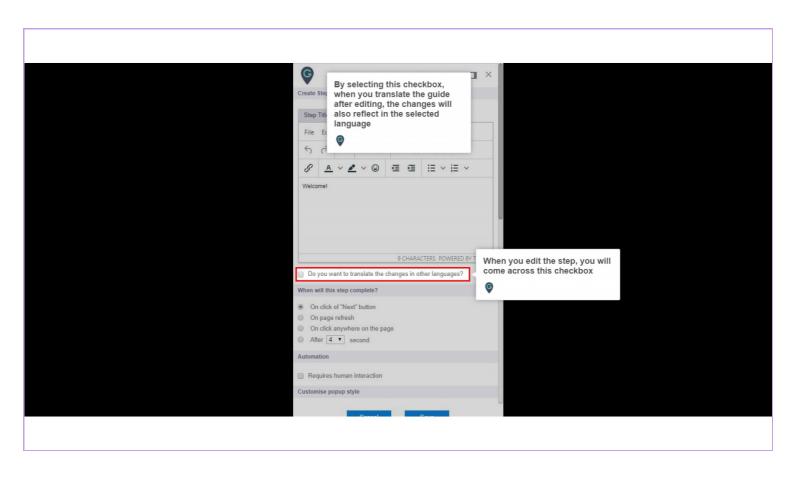

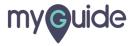

#### How to edit steps in a translated Guide?

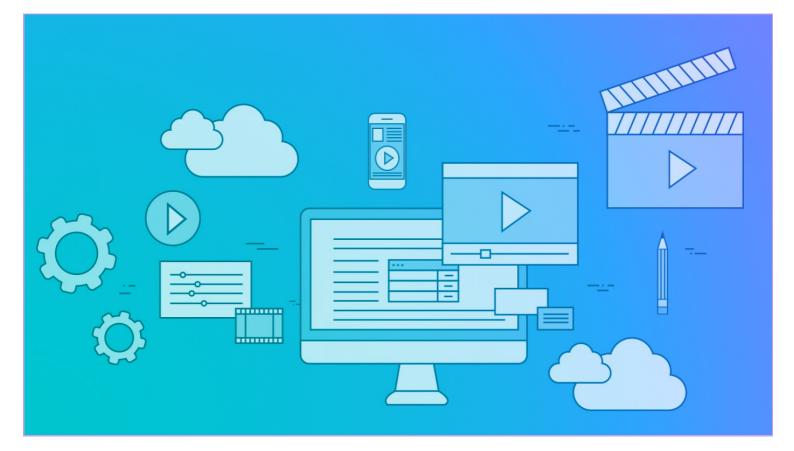

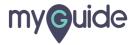

You can not edit the Guide name, Folder name and Sub Folder name when the Guide is translated into any language other than English (any variant of English)

| Ģ         |                                                          | :          | ≡       |  |
|-----------|----------------------------------------------------------|------------|---------|--|
| Currer    | nt Page All Guides                                       | Knowledg   | e Cloud |  |
| ← Ed      | dit Guide Exemple de guide de workf                      | low        |         |  |
| Guide Nar | ime *                                                    |            |         |  |
| Exemple   | le de guide de workflow                                  |            | -       |  |
| Guide Des |                                                          |            |         |  |
| Enter De  | escription                                               |            |         |  |
|           | Computer<br>Library                                      |            |         |  |
|           | You can not edit the Guide                               |            | ~       |  |
| Beaco     | Folder name and Sub Folde<br>when the Guide is translate | d into any | ~       |  |
| ~ - 1     | language other than Englis<br>variant of English)        | h (any     | ~       |  |
|           | G                                                        |            |         |  |
|           | Dy Equast   Mivacy & Cookies   Terms                     |            |         |  |

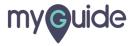

This checkbox is also available at Folder and Sub Folder level

When the guide is translated back in English, this checkbox is available

| Current Current Curren | ge Cloud                                                                       |
|----------------------------------------------------------------------------------------------------|--------------------------------------------------------------------------------|
| Guide Name *                                                                                                    |                                                                                |
| How to search on Google                                                                                                    | -                                                                              |
| Guide Description                                                                                                    |                                                                                |
| Enter Description                                                                                                    |                                                                                |
|                                                                                                    | le la la la la la la la la la la la la la                                      |
| Upload Thumbnail Image (recommended size 40X40 px)                                                                                                    |                                                                                |
| Library                                                                                                    | When the guide is translated<br>back in English, this checkbox<br>is available |
| Advanced Settings                                                                                                    | ¢                                                                              |
| Beacon                                                                                                    | ~                                                                              |
| Create Rules                                                                                                    | ~                                                                              |
| Narrator Update Cancel                                                                                                    | ~                                                                              |
| MyGuide by EdCast   Privacy & Cookies   Terms                                                                                                    | •                                                                              |
|                                                                                                    |                                                                                |

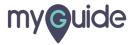

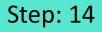

Translation will also happen for Beacon, Tooltip, Push Notification, Linked guide, Video guide, and anything readable except for Survey

\*The change is restricted to a user profile for a specific application\*

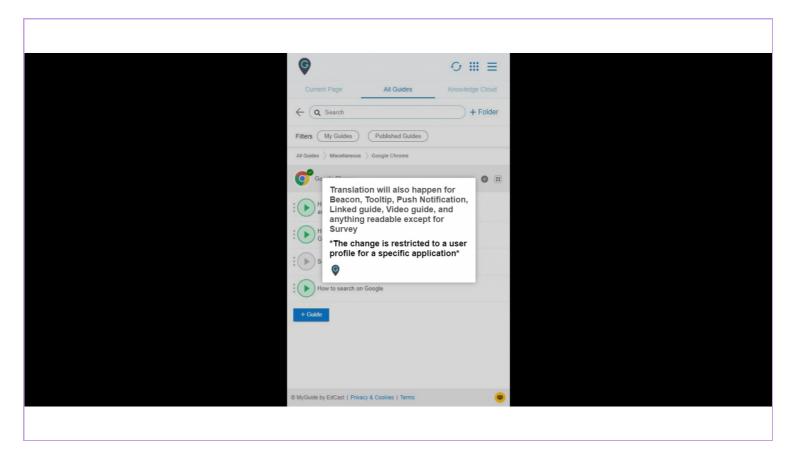

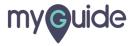

## **Thank You!**

myguide.org

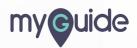